# motivation - SDN network is collectively driven by many applications - the applications interact - applications collaborate, e.g., access control and routing - applications conflict, e.g., access

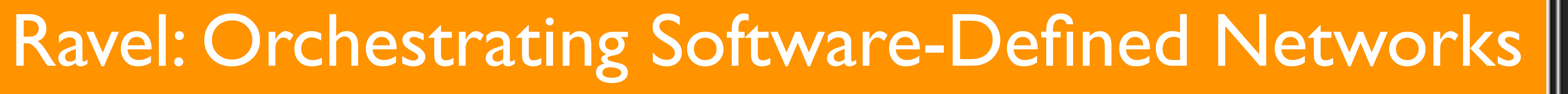

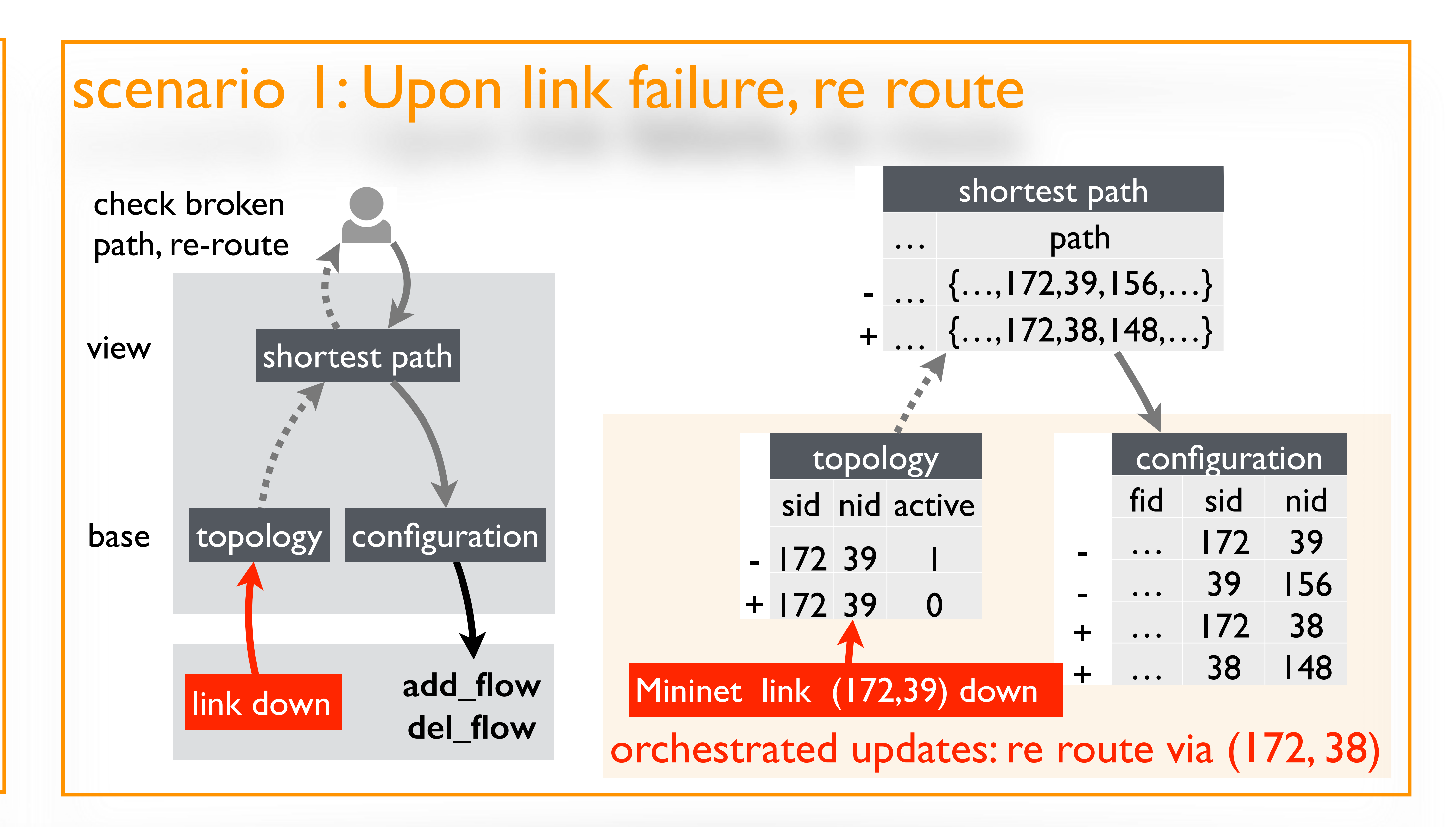

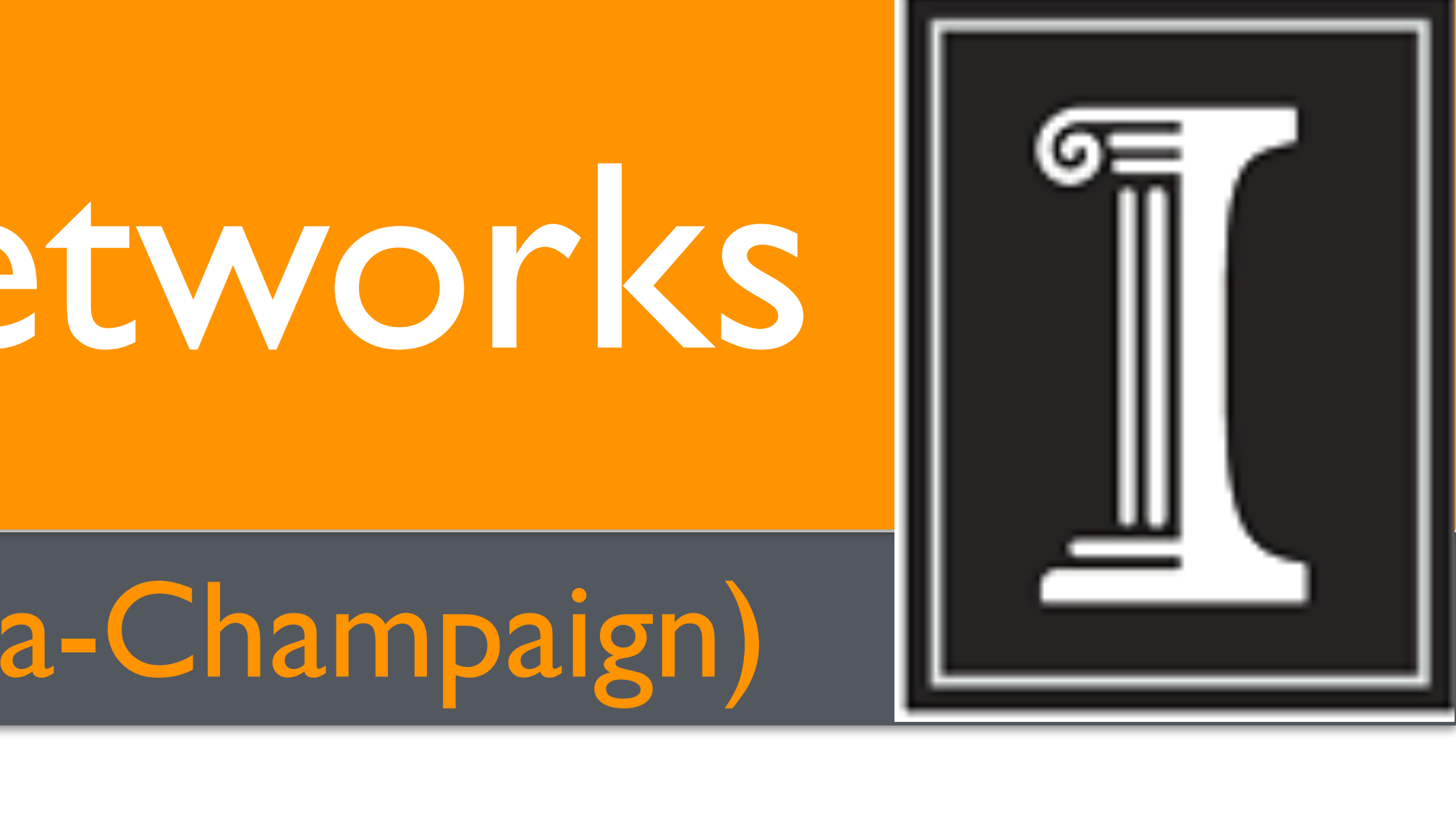

- users: control program embedded with SQL query and update
- views abstraction: created, queried, and updated by the applications
- programmable: derived SQL view
- open: SQL view is readily available to others without re-compilation
- base tables: store network state, hides hardware detail, fast network access and update

- vertical orchestration
- synchronize derived views and their source views / tables
- enables network control via view update
- horizontal orchestration
- a priority-based data-sharing protocol that coordinates view updates
- allows applications act autonomously while living in harmony

- require a master program that coordinates the dynamics

## Ravel services

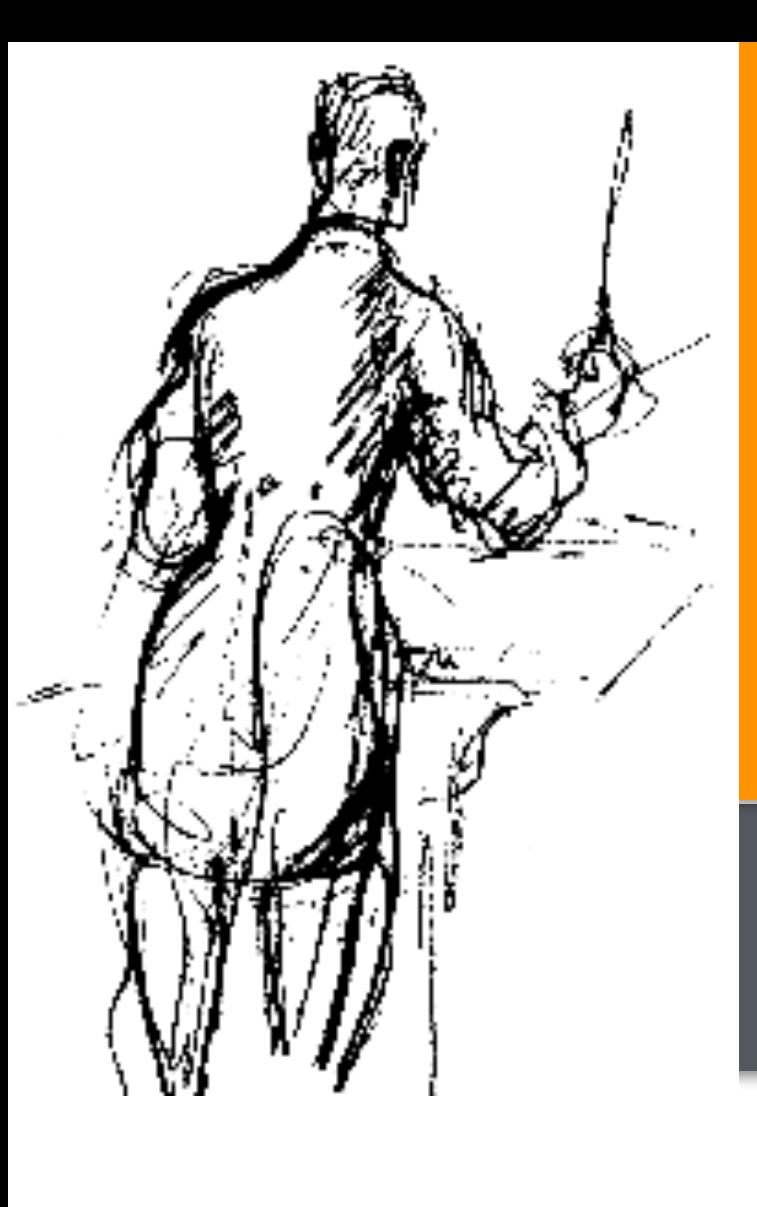

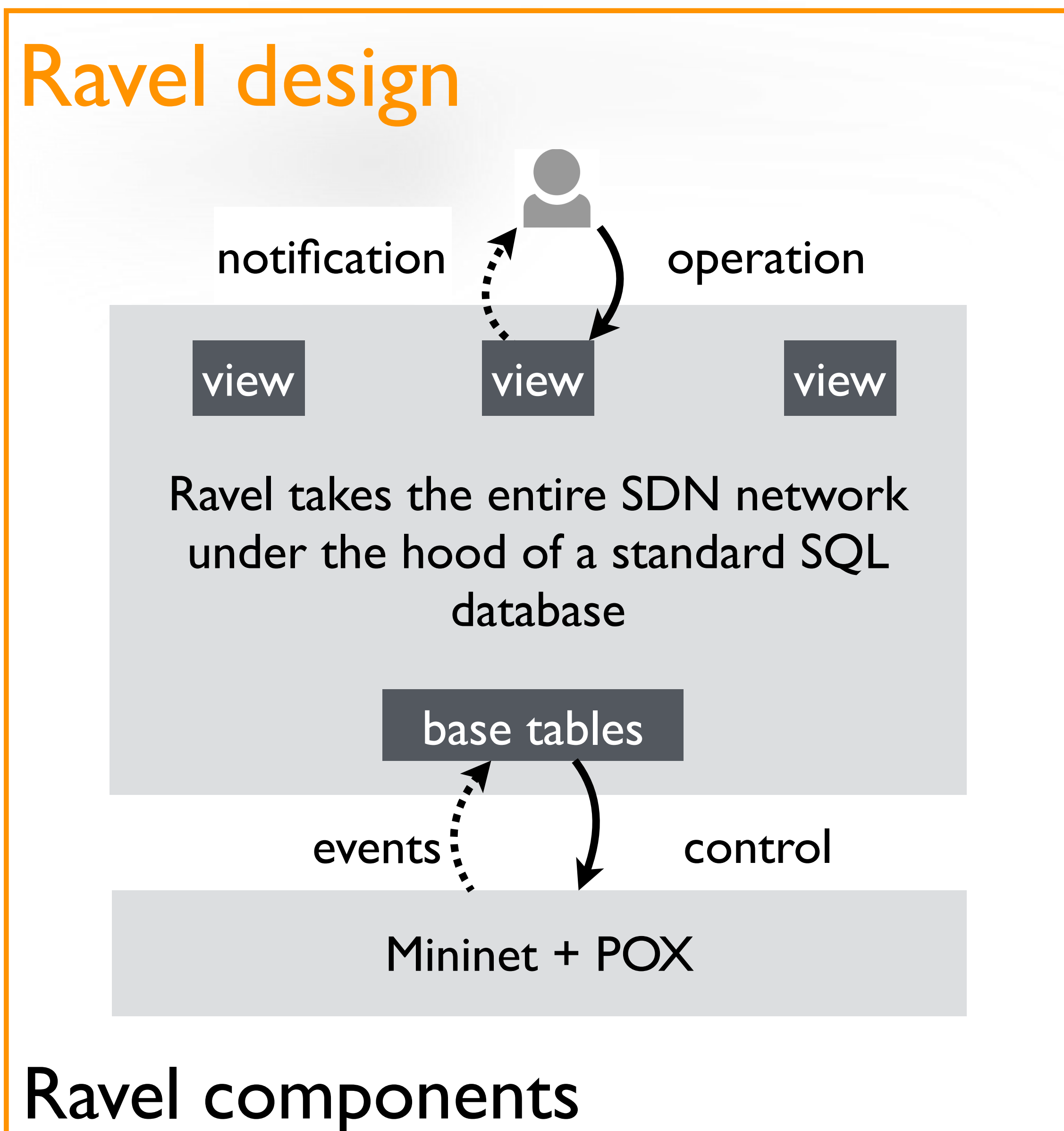

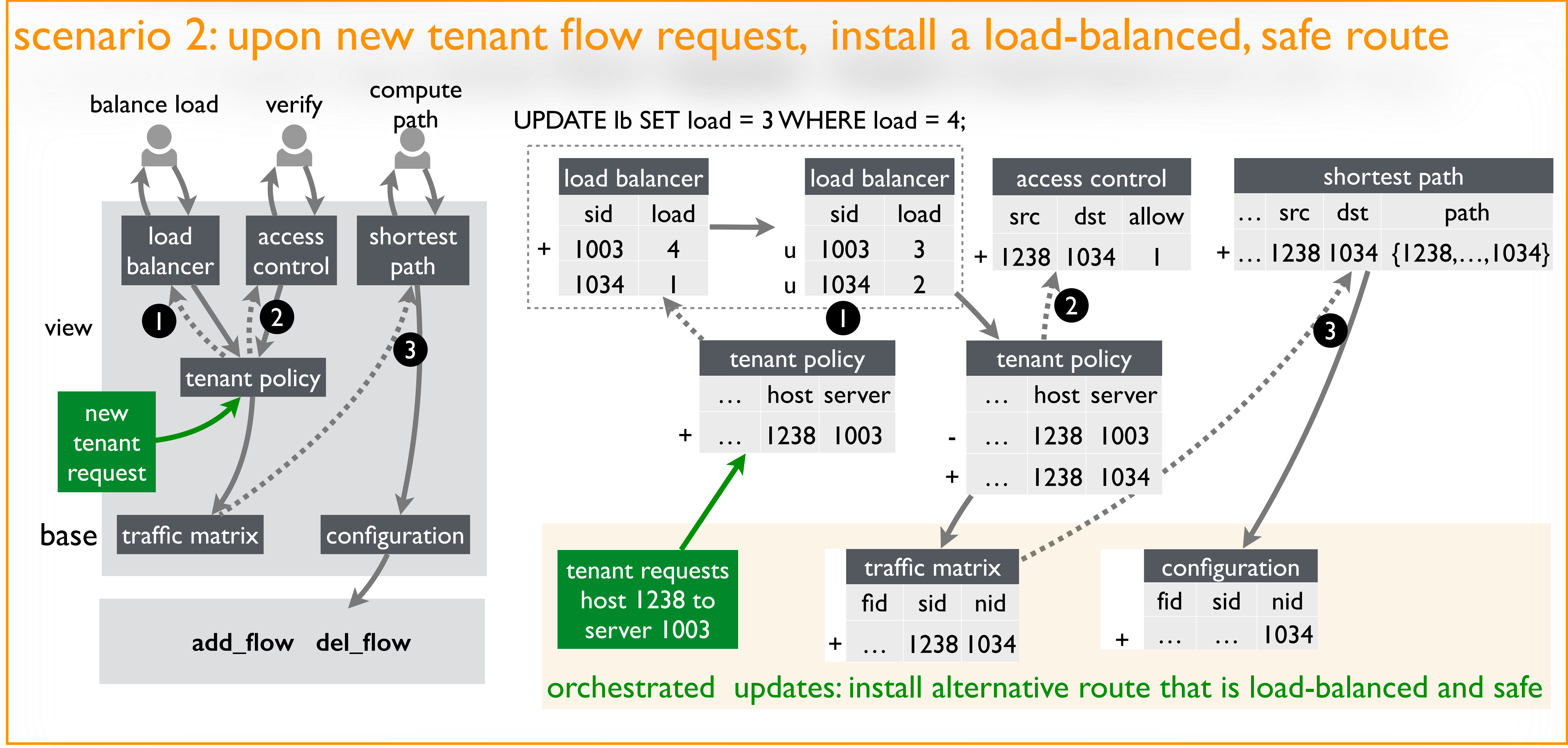

# Anduo Wang Brighten Godfrey Matthew Caesar (University of Illinois Urbana-Champaign)

control and load balancer

## - existing solution unsatisfying